## MFE-USB8

Die Relaiskarte MFE-USB8 ist eine 8-Kanal Relaiskarte für USB-Anschluss. Die Kommunikation erfolgt über einen virtuellen COM-Port, durch Senden und Empfangen von ASCII-Zeichen.

#### Sicherheitshinweise

Der Anschluss darf nur durch autorisiertes Fachpersonal erfolgen! Durch unsachgemäße Installation gefährden Sie Ihr eigenes Leben und das Leben anderer. Mit einer unsachgemäßen Installation riskieren Sie außerdem schwere Sachschäden, z.B. durch Brand.

#### **Treiber**

Die MFE-USB8 Relaiskarte verwendet den FTDI FT232R USB UART Chip als USB to Serial Bridge. Treiber können in aktuellen Windows Versionen über den Microsoft Windows Update Service installiert werden. Linux Treiber sind ab Kernelversion 2.4.20 verfügbar und in allen gängigen Linux-Distributionen enthalten. Aktuelle Treiber für Windows, Linux und Mac stehen zudem auf http://www.ftdichip.com zum Download bereit.

Der Treiber erstellt im Betriebssystem einen virtuellen COM-Port, z.B. ttyUSB0 in Linux oder COM3 in Windows. Mit einem Terminal-Programm oder einer Serial API können Schaltzustände ermittelt und geändert werden.

#### Features

- 8 Relais mit Wechselkontakt
- Einfache Programmierung durch ASCII Schnittstelle
- Schaltzustand aller acht Relais kann durch Absenden eines einzigen Befehls geändert werden
- LEDs zur Statusanzeige und Bestätigung eines Schaltvorgangs
- Flexible Spannungsversorgung
- Treiber für alle gängigen Betriebssysteme verfügbar

#### Technische Daten

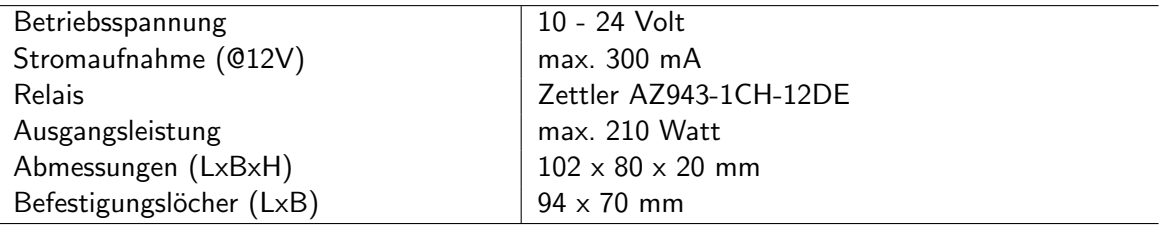

# Anhang

### ASCII-Befehle

Der ASCII-Befehlssatz umfasst die folgenden Befehle:

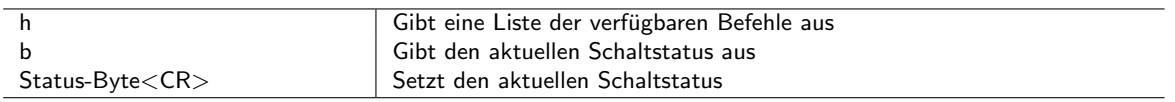

#### Programmierung

Die Anzeige und Änderung des Schaltstatus erfolgt durch ein Byte-Maske (0-255). Das Status-Byte wird von einem Programm ausgelesen und in eine Bitmaske umgewandelt, z.B. 01101100. Die Bitmaske wird in einem assoziativen Array (Hash) gespeichert. Die Bits der zu schaltenden Relais werden innerhalb des Arrays geändert. Anschließend wandelt man die Bitmaske wieder zurück in eine Byte-Maske und sendet das Status-Byte an die Relaiskarte.

#### Beispiel

- Programm sendet Read Befehl (b)
- Programm erhält das Status-Byte und wandelt dieses in eine Bitmaske um
- Programm speichert Bitmaske in einem assoziativen Array (Hash)
- Programm nimmt Änderungen an der Bitmaske vor
- Programm wandelt Bitmaske wieder zurück in eine Byte-Maske
- Programm sendet das Status-Byte (Status-Byte<CR>)